# NAME

**glEnable, glDisable** − enable or disable server-side GL capabilities

# C SPECIFICATION

void **glEnable**( GLenum *cap* )

# PARAMETERS

*cap* Specifies a symbolic constant indicating a GL capability.

## C SPECIFICATION

void **glDisable**( GLenum *cap* )

#### PARAMETERS

*cap* Specifies a symbolic constant indicating a GL capability.

### DESCRIPTION

**glEnable** and **glDisable** enable and disable various capabilities. Use **glIsEnabled** or **glGet** to determine the current setting of any capability. The initial value for each capability with the exception of **GL\_DITHER** is **GL\_FALSE**. The initial value for **GL\_DITHER** is **GL\_TRUE**.

Both **glEnable** and **glDisable** take a single argument, *cap*, which can assume one of the following values:

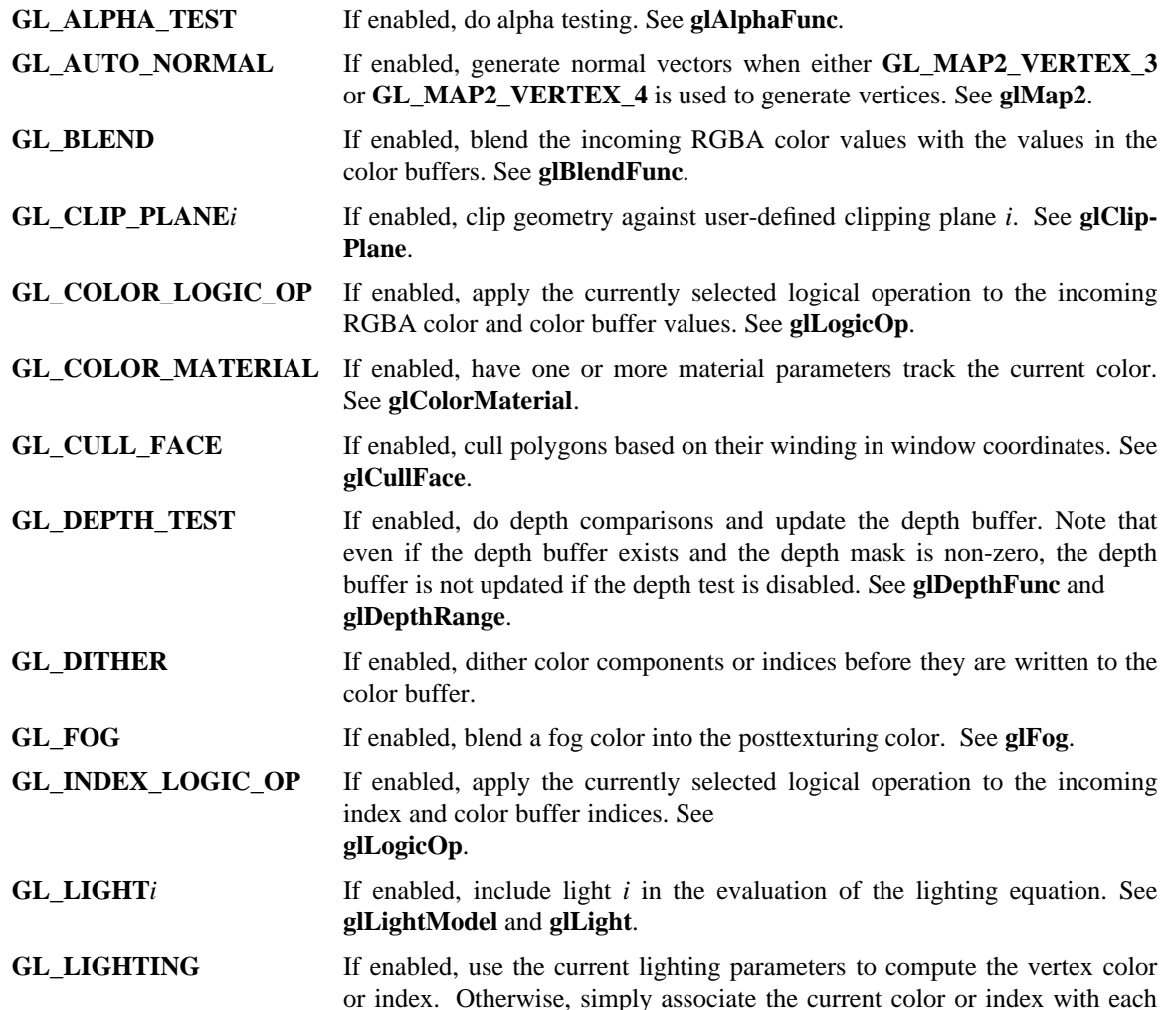

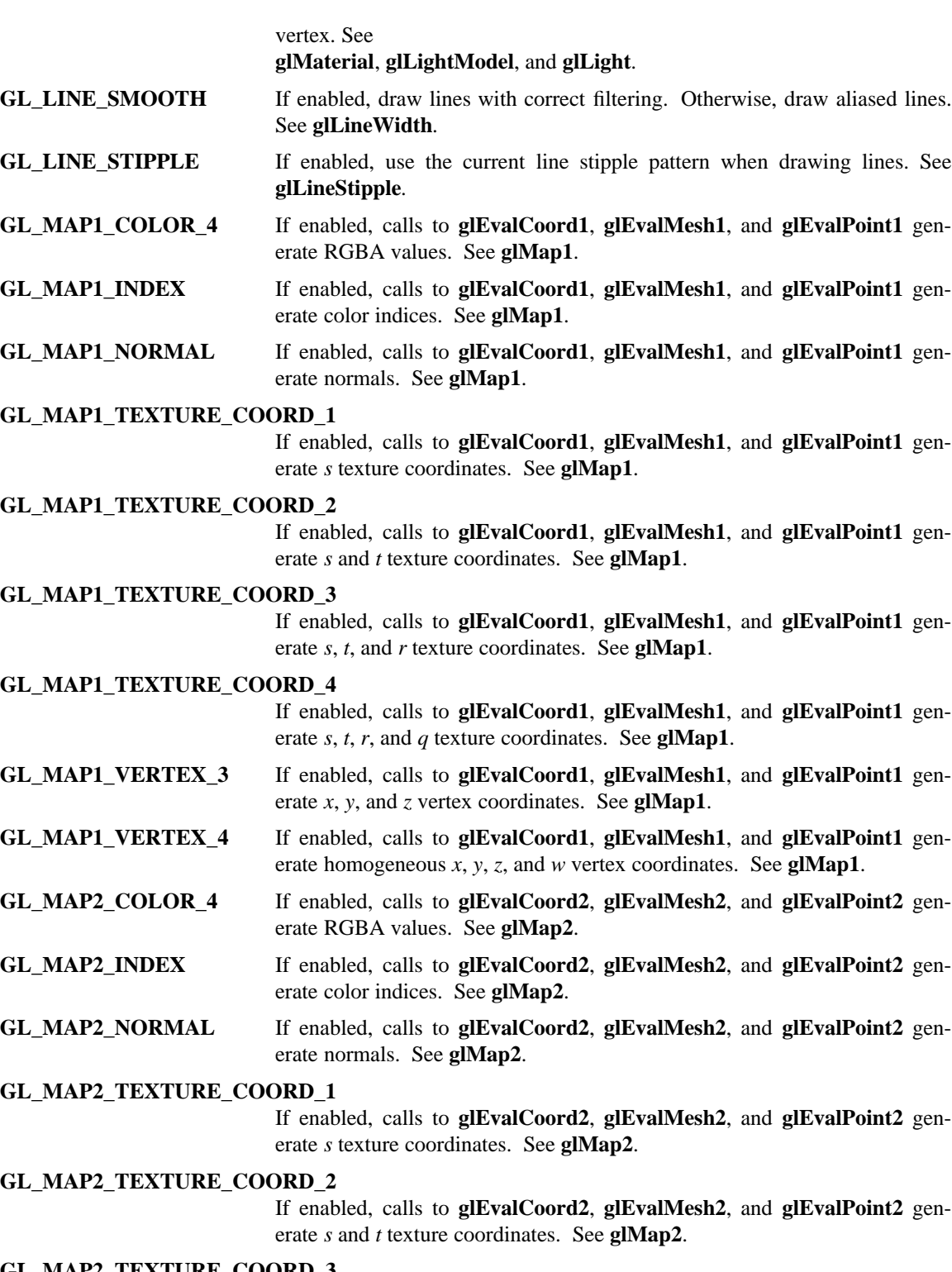

**GL\_MAP2\_TEXTURE\_COORD\_3**

If enabled, calls to **glEvalCoord2**, **glEvalMesh2**, and **glEvalPoint2** generate *s*, *t*, and *r* texture coordinates. See **glMap2**.

# **GL\_MAP2\_TEXTURE\_COORD\_4**

If enabled, calls to **glEvalCoord2**, **glEvalMesh2**, and **glEvalPoint2**

generate *s*, *t*, *r*, and *q* texture coordinates. See **glMap2**.

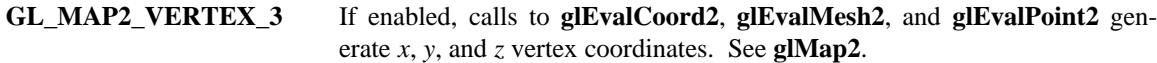

- **GL\_MAP2\_VERTEX\_4** If enabled, calls to **glEvalCoord2**, **glEvalMesh2**, and **glEvalPoint2** generate homogeneous *x*, *y*, *z*, and *w* vertex coordinates. See **glMap2**.
- **GL\_NORMALIZE** If enabled, normal vectors specified with **glNormal** are scaled to unit length after transformation. See **glNormal**.
- **GL\_POINT\_SMOOTH** If enabled, draw points with proper filtering. Otherwise, draw aliased points. See **glPointSize**.

### **GL\_POLYGON\_OFFSET\_FILL**

If enabled, and if the polygon is rendered in **GL\_FILL** mode, an offset is added to depth values of a polygon's fragments before the depth comparison is performed. See **glPolygonOffset**.

#### **GL\_POLYGON\_OFFSET\_LINE**

If enabled, and if the polygon is rendered in **GL\_LINE** mode, an offset is added to depth values of a polygon's fragments before the depth comparison is performed. See **glPolygonOffset**.

#### **GL\_POLYGON\_OFFSET\_POINT**

If enabled, an offset is added to depth values of a polygon's fragments before the depth comparison is performed, if the polygon is rendered in **GL\_POINT** mode. See

# **glPolygonOffset**.

- **GL\_POLYGON\_SMOOTH** If enabled, draw polygons with proper filtering. Otherwise, draw aliased polygons. For correct anti-aliased polygons, an alpha buffer is needed and the polygons must be sorted front to back.
- **GL\_POLYGON\_STIPPLE** If enabled, use the current polygon stipple pattern when rendering polygons. See **glPolygonStipple**.
- **GL\_SCISSOR\_TEST** If enabled, discard fragments that are outside the scissor rectangle. See **glScissor**.
- **GL\_STENCIL\_TEST** If enabled, do stencil testing and update the stencil buffer. See **glStencil-Func** and **glStencilOp**.
- **GL\_TEXTURE\_1D** If enabled, one-dimensional texturing is performed (unless two-dimensional texturing is also enabled). See **glTexImage1D**.
- **GL\_TEXTURE\_2D** If enabled, two-dimensional texturing is performed. See **glTexImage2D**.
- **GL\_TEXTURE\_GEN\_Q** If enabled, the  $q$  texture coordinate is computed using the texture generation function defined with **glTexGen**. Otherwise, the current *q* texture coordinate is used. See **glTexGen**.
- **GL\_TEXTURE\_GEN\_R** If enabled, the *r* texture coordinate is computed using the texture generation function defined with **glTexGen**. Otherwise, the current *r* texture coordinate is used. See **glTexGen**.
- **GL\_TEXTURE\_GEN\_S** If enabled, the *s* texture coordinate is computed using the texture generation function defined with **glTexGen**. Otherwise, the current *s* texture coordinate is used. See **glTexGen**.
- **GL\_TEXTURE\_GEN\_T** If enabled, the *t* texture coordinate is computed using the texture generation function defined with **glTexGen**. Otherwise, the current *t* texture coordinate is used. See **glTexGen**.

# **NOTES**

# **GL\_POLYGON\_OFFSET\_FILL**, **GL\_POLYGON\_OFFSET\_LINE**,

**GL\_POLYGON\_OFFSET\_POINT**, **GL\_COLOR\_LOGIC\_OP**, and **GL\_INDEX\_LOGIC\_OP** are only available if the GL version is 1.1 or greater.

# ERRORS

**GL\_INVALID\_ENUM** is generated if *cap* is not one of the values listed previously.

**GL\_INVALID\_OPERATION** is generated if **glEnable** or **glDisable** is executed between the execution of **glBegin** and the corresponding execution of **glEnd**.

# SEE ALSO

**glAlphaFunc**, **glBlendFunc**, **glClipPlane**, **glColorMaterial**, **glCullFace**,

**glDepthFunc**, **glDepthRange**, **glEnableClientState**, **glFog**, **glGet**, **glIsEnabled**, **glLight**, **glLightModel**, **glLineWidth**, **glLineStipple**, **glLogicOp**, **glMap1**, **glMap2**, **glMaterial**, **glNormal**, **glPointSize**, **glPolygonMode**, **glPolygonOffset**,

**glPolygonStipple**, **glScissor**, **glStencilFunc**, **glStencilOp**, **glTexGen**, **glTexImage1D**, **glTexImage2D**